# LANCOM Release Notes LANtools 10.32 RU2

**Copyright (c) 2002-2019 LANCOM Systems GmbH, Würselen (Germany)**

**LANCOM Systems GmbH Adenauerstraße 20 / B2 52146 Würselen Germany**

**Internet: <http://www.lancom-systems.de>**

**15.10.2019, CBuersch**

## **Inhaltsübersicht**

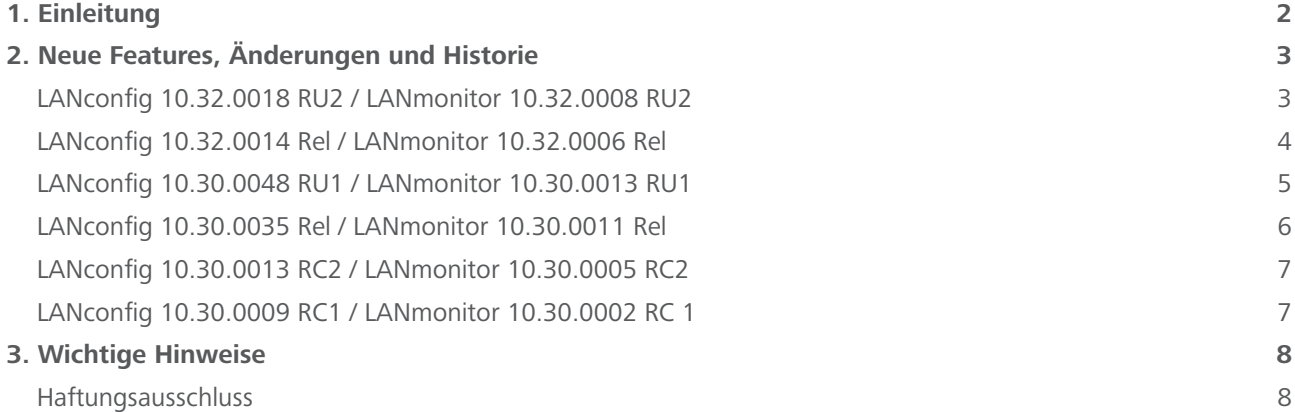

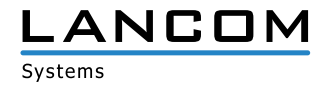

## <span id="page-1-0"></span>**1. Einleitung**

Mit den LANtools bietet LANCOM einen umfangreichen Satz an kostenfreien Management- & Monitoring-Tools für eine detaillierte Konfiguration und Überwachung von LANCOM Geräten.

Dieses Dokument beschreibt die Neuerungen der LANtools Version 10.32 RU2 sowie die Änderungen zur Vorversion.

#### **Hinweis**

Die LANCOM LANtools unterstützen die Betriebssysteme Windows 7, Windows 8, Windows 10, Windows 2008 Server, Windows Small Business Server 2011, Windows Server 2012, Windows Server 2012 R2 sowie Windows Server 2016 (alle jeweils in 32- und 64-Bit Versionen).

Ab Windows Vista und Windows 2008 Server finden Sie die Benutzerdaten unter \Users\BENUTZER\AppData\ Roaming\LANCOM\ und die Programmdaten unter \ProgrammData\LANCOM\.

Bei einem Upgrade auf eine Version 8.50 oder neuer werden vorhandene Benutzer- und Programmdaten in die entsprechenden Ordner verschoben.

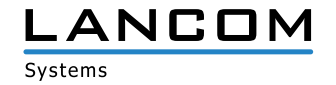

## <span id="page-2-0"></span>**2. Neue Features, Änderungen und Historie**

## **LANconfig 10.32.0018 RU2 / LANmonitor 10.32.0008 RU2**

## **Neue Features**

#### **LANconfig / LANmonitor**

A Ünterstützung für LANCOM GS-3152XSP

## **Korrekturen / Anpassungen**

#### **LANconfig**

- > Bei Ausführen eines Setup-Assistenten in LANconfig mit einem weiteren Administrator, welcher alle Berechtigungen besaß, erschien eine Fehlermeldung, dass das gesetzte Passwort nicht der Sicherheitsrichtlinie entspricht. Dadurch konnte der Setup-Assistent mit den Zugangsdaten des weiteren Administrators nicht ausgeführt werden.
- A In der Konfiguration eines LANCOM ISG-4000 konnten in LANconfig die logischen Schnittstellen LAN-6 und LAN-7 keinem IP-Netzwerk und keiner Bundle-Schnittstelle zugeordnet werden.

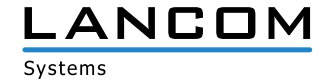

## <span id="page-3-0"></span>**LANconfig 10.32.0014 Rel / LANmonitor 10.32.0006 Rel**

#### **Korrekturen / Anpassungen**

#### **LANconfig**

- A Wenn in einer Trace-Konfiguration nach dem letzten Statustabellen-Eintrag kein Zeilenumruch vorhanden war, führte dies zum unvermittelten Abbruch des LANtracers.
- > In der Konfiguration eines LANCOM vRouters fehlte unter der Tabelle "Setup / Config / SSH / Authentication-Methods" die WLAN-Zeile. In der Folge konnte die LANCOM Management Cloud (LMC) keine aktuellen Konfigurationsdaten auf einen vRouter übertragen.

#### **Bekannte Einschränkungen**

## **LANmonitor**

> Die Anzeige des PoE-Status beim LANCOM GS-3152XP wird in einem der kommenden Updates zur Verfügung gestellt.

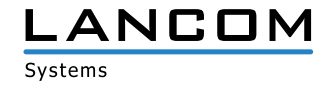

## <span id="page-4-0"></span>**LANconfig 10.30.0048 RU1 / LANmonitor 10.30.0013 RU1**

#### **Korrekturen / Anpassungen**

#### **LANconfig**

- > Bei den LANCOM Geräten LANCOM WLC-1000, LANCOM ISG-1000 und LANCOM ISG-4000 konnte im Menü "Schnittstellen / LAN" der Private Mode aktiviert werden, obwohl die Geräte nicht über Switch-Funktionalität verfügen.
- > Wenn in der Konfiguration eines LANCOM Routers jeweils zwei Gegenstellen in den Menüs "Gegenstelle DSL" und "Gegenstelle ISDN (Mobilfunk)/seriell" vorhanden waren, und eine dieser Gegenstellen mit dem Setup-Assistenten um IPv6 erweitert werden sollte, so wurden in der Auswahlliste des Assistenten nicht alle konfigurierten Gegenstellen angeboten.
- A Die logischen Schnittstellen BUNDLE-1 und BUNDLE-2, die im LACP konfiguriert werden können, standen in den Schnittstellen-Zuordnungen der IP-Netzwerke bei den Geräten LANCOM 7100+ und LANCOM 9100+ nicht zur Auswahl.
- > In der Konfiguration von PBX-Leitungen war die Überwachungsmethode "Register" auswählbar, obwohl diese Methode nicht mit PBX-Leitungen kompatibel ist.
- A Wenn eine Geräteliste als \*.csv-Datei exportiert und später wieder importiert wurde, fehlte das Login für "SNMP Read only" in der Gerätekonfiguration.
- A Ein LANCOM WLC-1000, welcher der LANCOM Management Cloud hinzugefügt wurde, konnte von der LMC nicht verwaltet werden.
- > Bei FCC-Geräten für die USA konnte bei Verwendung der WLAN-Ländereinstellung "USA" LEPS-U konfiguriert werden, obwohl diese Geräte LEPS-U nicht unterstützen.
- A Wenn im Menü "IPv6 / Allgemein / LAN-Schnittstellen" Einträge für IPv6-LAN-Schnittstellen angelegt waren, wurden diese beim nachträglichen Bearbeiten eines Eintrags nicht zur Auswahl im Drop-Down-Menü "Interface-Name" angezeigt.
- > Beim LANCOM IAP-1781VAW+ wurde im Setup-Assistenten zur Einrichtung einer Internet-Verbindung die Auswahl "Mobilfunk über USB-Interface" angezeigt, obwohl das Gerät keinen USB-Anschluss besitzt.
- > Für einige LANCOM Geräte (z.B. LANCOM 1900EF, ISG-4000) konnten In LANconfig fünf Load-Balancing-Gegenstellen anstatt der üblichen vier Gegenstellen konfiguriert werden.
- A Wenn im LANtracer ein Trace mit einer vorgefertigten Trace-Konfiguration durchgeführt wurde, fehlten Zeichen am Ende des Trace-Befehls.
- > Wenn im Setup-Assistenten zur Einrichtung eines Telekom-SIP-Trunk ein Rufnummernblock von 01 bis 18 angegeben wurde, fror LANconfig nach dem Dialog "Analoge Endgeräte" ein und konnte nur über den Windows Task-Manager beendet werden.
- > Im Setup-Assistenten zur Konfiguration einer Telekom VDSL-Leitung wurde ein Konfigurationsdialog doppelt angezeigt.
- A Der Internet-Assistent bietet am Ende eines Durchlaufs an, bestehende Internetverbindungen als Backup Gegenstelle in die Backup-Tabelle einzutragen. Hierbei berücksichtigte der Assistent jedoch nur Mobilfunk und ISDN Gegenstellen und keine DSL- oder Plain-Ethernet-Verbindungen.

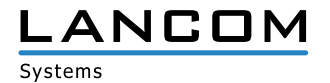

#### <span id="page-5-0"></span>**LANmonitor**

- > Bei der Auto-Updater-Funktion wurden die Datumswerte für "Nächste Überprüfung" und "Letzte Überprüfung" nicht gesetzt, wenn auf einem Gerät keine Uhrzeit- und Datums-Einstellungen vorhanden waren.
- > Bei Access Points mit zwei WLAN-Modulen, welche als zweites WLAN-Modul über ein reines 802.11ac WLAN-Modul verfügen, kann das zweite WLAN-Modul nicht auf 2,4 GHz eingestellt werden. Wird in einem WLC-Szenario im WLC das zweite WLAN-Modul trotzdem auf 2,4 GHz konfiguriert, so kann dies auf dem Access Point nicht umgesetzt werden. Im LANmonitor des WLC wurde dann die unverständliche Fehlermeldung "AP-Konfigurationsfehler 18" angezeigt.
- > Bei Geräten der 179x-Serie, welche kein WWAN-Modul (UMTS/LTE) besitzen, wurde bei einem Defekt des eingebauten Lüfters die Meldung "Das 4G-Modul ist abgeschaltet" ausgegeben.

#### **LANconfig 10.30.0035 Rel / LANmonitor 10.30.0011 Rel**

#### **Neue Features**

A Unterstützung für die LANCOM Geräte LW-500, LN-1700B und LN-1702B

#### **Korrekturen / Anpassungen**

#### **LANconfig**

- > Das Editieren eines vorhandenen Eintrags im Menü "VPN / IKEv2/IPSEC / Authentifizierung" führte dazu, dass sich LANconfig unvermittelt beendete.
- > Bei den LANCOM Geräten der 1793er-Serie fehlten im Menü "Firewall / Allgemein" die Konfigurationsdialoge für die Layer-7-Anwendungserkennung.
- A Wenn in LANconfig ein Mobilfunk-Profil erstellt wurde, bei welchem der Profilname mehr als 15 Zeichen enthielt, wurde eine LTE-Verbindung hergestellt, über welche keine Datenübertragung möglich war.
- > In der Konfiguration des LANCOM 1783VAW konnten im Menü "Wireless-LAN / Allgemein / Logische WLAN-Einstellungen" 16 SSIDs konfiguriert werden, obwohl das im LANCOM 1783VAW verbaute WLAN-Modul maximal 15 SSIDs unterstützt.
- > In den WLAN-Routern der LANCOM 179x-Serie (z.B. 1793VAW, 1790VAW) konnten im Menü "Wireless-LAN / Physikalische WLAN-Einstellungen / Performance" Einstellungen vorgenommen werden, was aufgrund des verbauten WLAN-Moduls jedoch nicht notwendig war. Die Konfigurationsmöglichkeit ist nun bei diesen Geräten deaktiviert.
- A Der für eine OSPF-Verbindung zwischen zwei Routern konfigurierte Authentifizierungs-Schlüssel wurde im LANconfig als Klartext-Wert angezeigt.
- > Wenn eine WPA2-Passphrase mit weniger als 8 Zeichen vergeben wurde, übernahm LANconfig diese Passphrase, ohne darauf hinzuweisen, dass die Mindestlänge einer WPA2-Pasphrase 8 Zeichen betragen muss.

## **LANmonitor**

> Der LANmonitor zeigte eine Analog- oder ISDN-Schnittstelle, welche einem VoIP-Benutzer zugewiesen wurde, nicht mit der Namensbezeichnung der Schnittstelle (z.B. Analog-1, ISDN-1), sondern mit einer Zahl an.

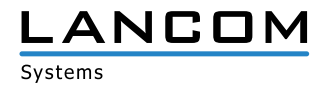

## <span id="page-6-0"></span>**LANconfig 10.30.0013 RC2 / LANmonitor 10.30.0005 RC2**

## **Korrekturen / Anpassungen**

## **LANconfig**

> Das Öffnen der Regeltabelle für IPv4-Firewall-Regeln im Menü "Firewall > IPv4 > Regeln" sorgte dafür, dass LANconfig unvermittelt beendet wurde.

## **LANmonitor**

> Ein DHCP-Lease vom Typ "dynamische Zuweisung" wurde im LANmonitor mit der falschen Bezeichnung "Bootp" angezeigt.

## **LANconfig 10.30.0009 RC1 / LANmonitor 10.30.0002 RC 1**

## **Neue Features**

## **LANconfig / LANmonitor**

> Initiale Version mit Unterstützung für LCOS 10.30 RC1

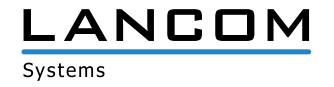

# <span id="page-7-0"></span>**3. Wichtige Hinweise**

## **Haftungsausschluss**

Die LANCOM Systems GmbH übernimmt keine Gewähr und Haftung für nicht von der LANCOM Systems GmbH entwickelte, hergestellte oder unter dem Namen der LANCOM Systems GmbH vertriebene Software, insbesondere nicht für Shareware und sonstige Fremdsoftware.

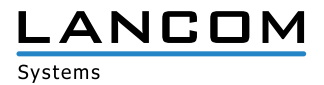